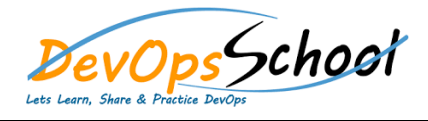

## Kubernetes Advance Networking Courses Curriculum 2 Days

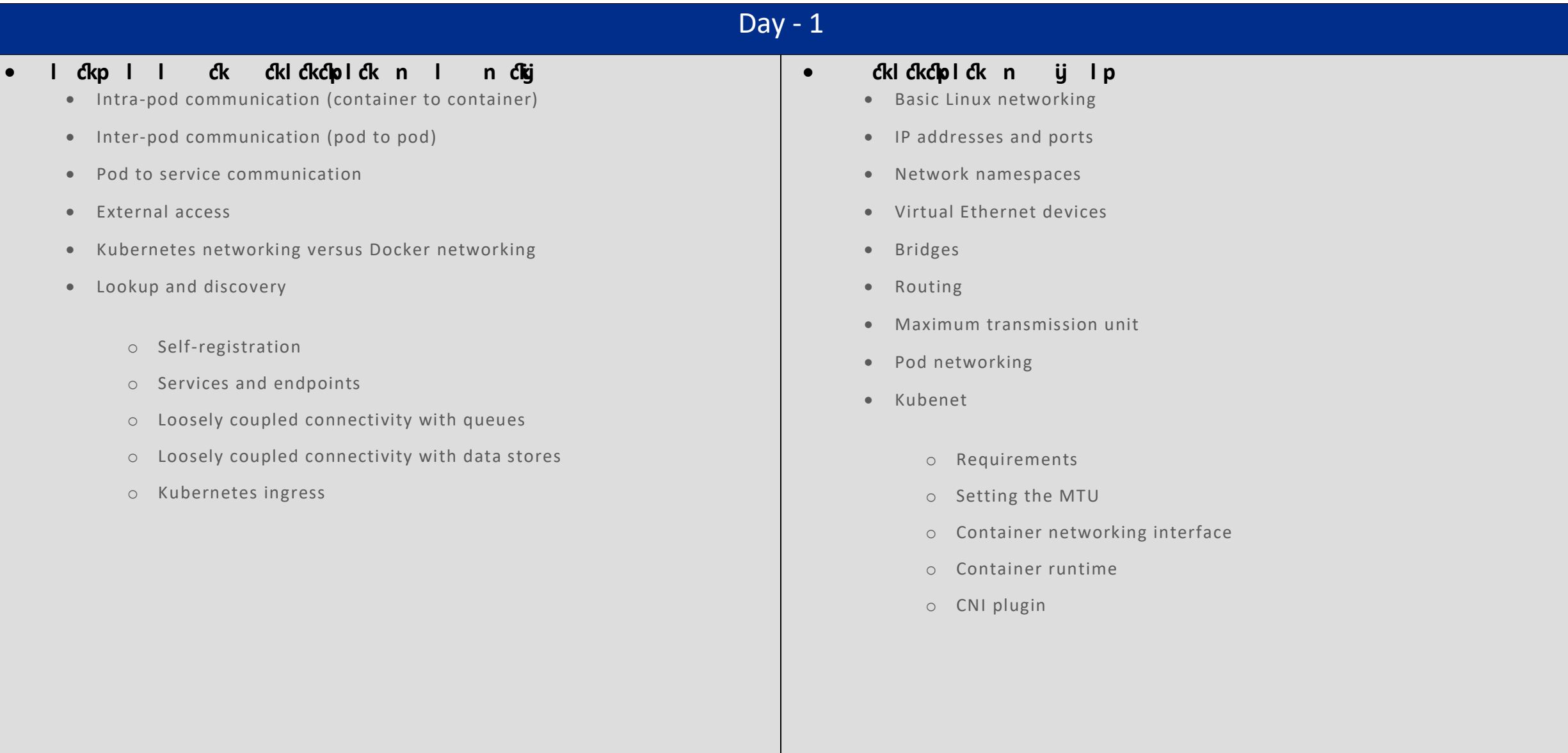

## *Ckl CkC***p** *I Ck* **n** *I* **pnij nl p**

- o Bridging on bare metal clusters
- Contiv
- o Open vSwitch
- o Nuage networks VCS
- o Canal
- o Flannel
- o Calico project
- o Romana
- **Ckl Ckcholck n l n Ck ijn**
- - o Quickstart for Calico on Kubernetes
	- o Secure a simple application using the Kubernetes NetworkPolicy API
	- o Control ingress and egress traffic using the Kubernetes NetworkPolicy API
	- o Create a user interface that shows blocked and allowed connections in real time
	- o Install and configure calicoctl
	- o Project Calico Troubleshooting
- **CkI Ckclote Ck** n I n Ck iill Chai
	-
- How it works
- o Getting started on Kubernetes
- o Deploying flannel manually
- o Building & Configuration flannel
- o flannel Backends & Running
- o flannel Troubleshooting
- o Projects integrating with flannel
- o Using network policies effectively

**•** pl lck n nij chock ck chij

Day - 2

- Understanding the Kubernetes network policy design
- Network policies and CNI plugins
- Configuring network policies
- **Implementing network policies**

## **Load balancing operations**

- Configuring an external load balancer Via configuration file
- Configuring an external load balancer Via Via Kubectl
- Finding the load balancer IP addresses
- Identifying client IP addresses & Annotating the load balancer
- Understanding potential in even external load balancing
- **Service load balancer**
- Ingress
- HAProxy
- Utilizing the NodePort
- Custom load balancer provider using HAProxy
- Running HAProxy Inside the Kubernetes cluster
- **Keepalived VIP**
- Writing your own CNI plugin
- First look at the loopback plugin
- **Building on the CNI plugin skeleton**
- Reviewing the bridge plugin